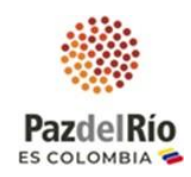

# **Instructivo de participación Asamblea Ordinaria de Accionistas Acerías Paz del Río S.A. Marzo 22 de 2024, 8:30 a.m.**

### **Estimado(a) accionista:**

Le agradecemos su participación en la reunión Ordinaria de la Asamblea General de Accionistasde Acerías Paz del Río S.A. que se realizará **virtualmente** a través de la plataforma **Microsoft Teams** a la cual podrá acceder a través de [www.webasamblea.com/aceriaspazdelrio](http://www.webasamblea.com/aceriaspazdelrio)**, opción 2.** Por favor siga las siguientes instrucciones para acceder yparticipar en la reunión, que se llevará a cabo el día **viernes, 22 de marzo de 2024 a las 8:30 a. m. (inicio ingreso accionistas 8:00 a.m.)**

## **Paso 1. PRERREGISTRO A LA REUNIÓN DE LA ASAMBLEA**

**1.** El accionista, representante legal u apoderado de accionista que va a participar en la asamblea, debe ingresar a la página web: **www.webasamblea.com/aceriaspazdelrio**, y seguir **el procedimiento descrito a continuación**, a través del cual deberá indicar sus nombres y apellidos completos, No. de documento de identidad, fecha y lugar de expedición, correo electrónico y No. celular de contacto, adjuntando los siguientes documentos, de acuerdo a la naturaleza del accionista:

Los accionistas que son **personas naturales** deberán adjuntar copia de su documento de identidad, indicando su dirección de correo electrónico y número telefónico de contacto.

Los accionistas **personas jurídicas**, deberán adjuntar (i) copia del documento expedido por la respectiva entidad que demuestre su existencia e identifique la persona que lo representa y (ii) copia del documento de identidad de su representante legal, indicando su dirección de correo electrónico y número telefónico de contacto.

En caso de participar por intermedio de **apoderado**, se deberá enviar copia del respectivo poder debidamente conferido, acompañado de la información que le permita a la Sociedad constatar la identidad y capacidad del accionista y su apoderado, indicando su dirección de correo electrónico y número telefónico de contacto.

Los poderes no podrán conferirse a personas vinculadas directa o indirectamente con la administración, o con los empleados de la sociedad y los accionistas deberán observar las normas de la Circular Externa 024 de 2010 de la Superintendencia Financiera de Colombia.

Para el efecto el accionista, apoderado y/o representante legal **otorga autorización expresa para el tratamiento de sus datos personales a Acerías Paz del Río S.A. y WEBASAMBLEA.COM**

Antes de iniciar el proceso de prerregistro tenga en cuenta la siguiente información:

1. Solo el titular podrá hacer el prerregistro y registrar su apoderado.

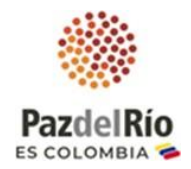

- 2. Deberá tener a mano la cédula de ciudadanía y si es representante legal, el archivo o la imagen del documento que lo acredite, fecha de expedición no mayor a 30 días.
- 3. Para registrar un poder debe tener en imagen la cédula de ciudadanía del apoderado por ambas caras en un único archivo y archivo o imagen del poder firmado.

### **1. INSTRUCTIVO DE PRERREGISTRO ASAMBLEA ORDINARIA DE ACCIONISTAS ACERÍAS PAZ DEL RÍO S.A.**

Ingresar a la URL de la página:<https://www.webasamblea.com/aceriaspazdelrio> y de clic en **"PREREGISTRO CLICK AQUÍ"**

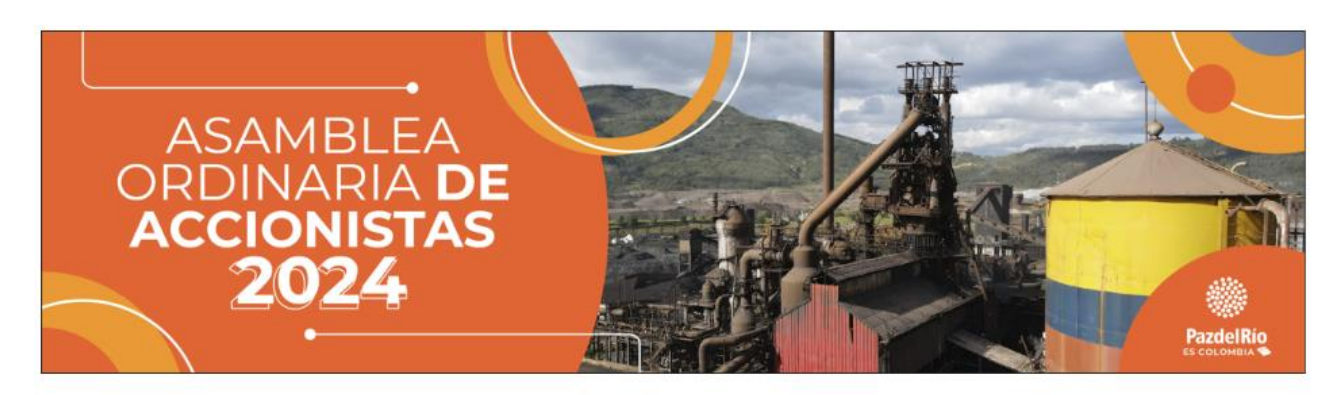

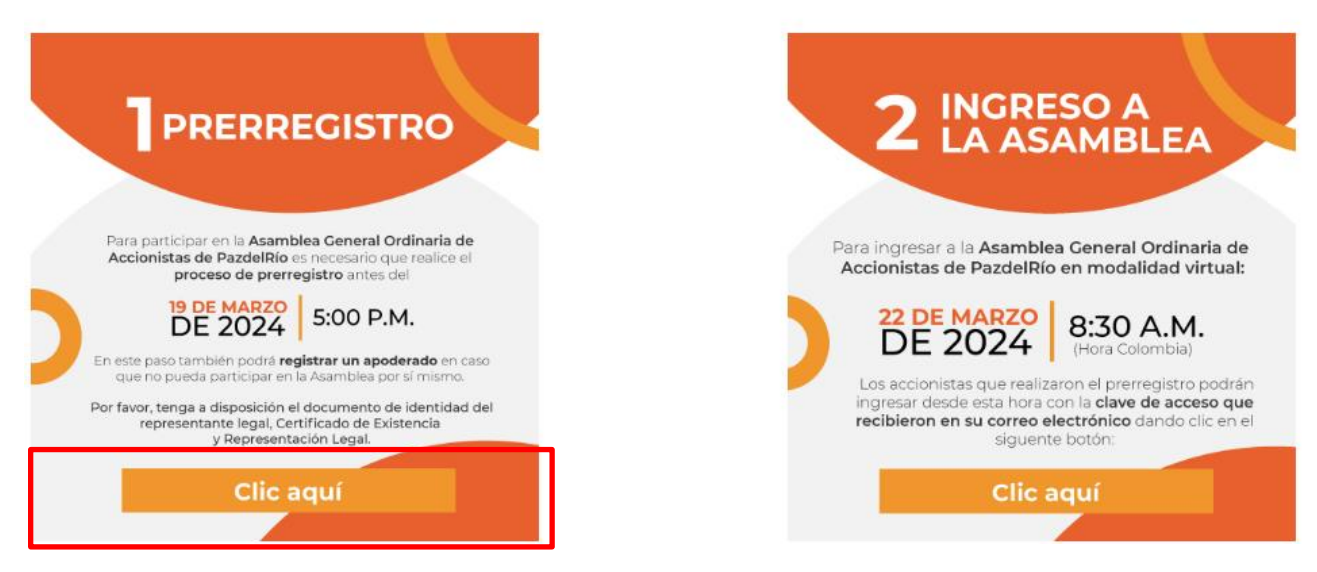

**1.1.** Digite el número de documento o NIT de inversionista incluyendo digito de verificación (solo números), de clic sobre el recuadro frente a "No soy un robot" y de clic al botón azul: **Iniciar prerregistro,** imagen a continuación:

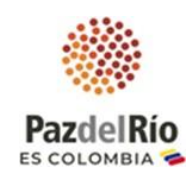

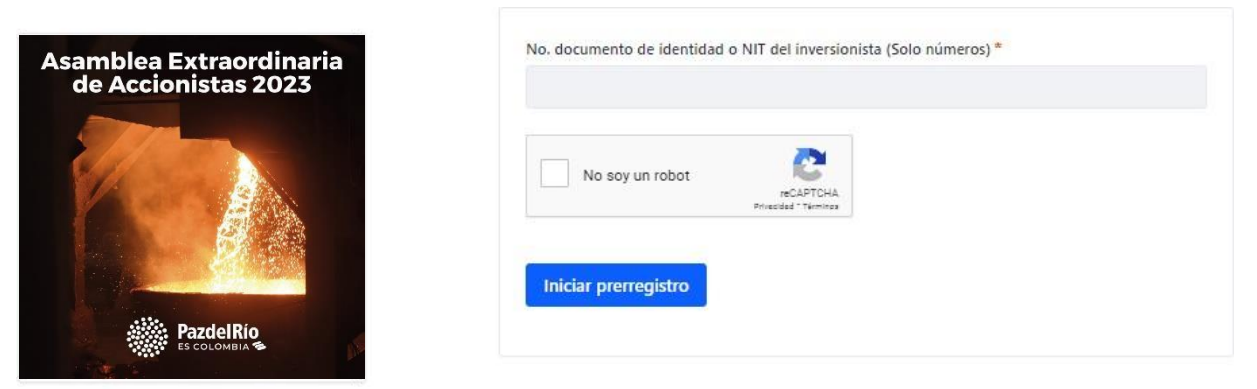

Mesa de ayuda plataforma webasamblea 321 2194506 - 318 3232151 - 313 8090452

**1.2.** Lea los términos y condiciones y dar clic en el botón azul: **Acepto**, a continuación imagen:

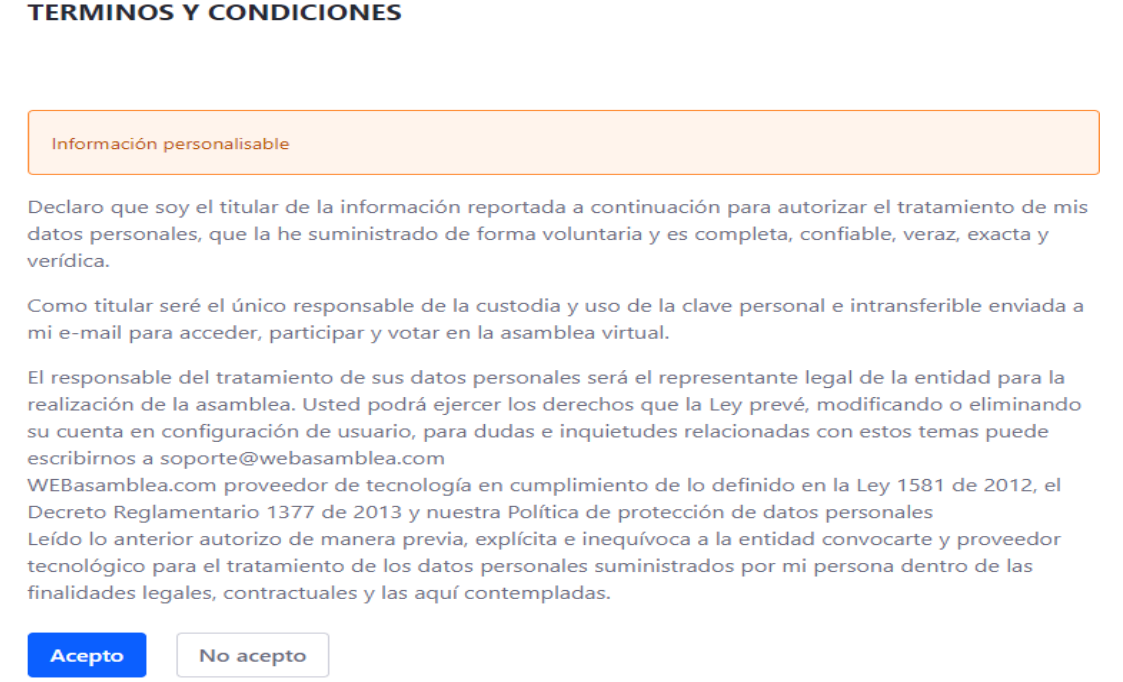

- **1.3.** Ingrese la fecha y lugar de expedición de su cédula de ciudadanía (Valide la información en la parte posterior de la cédula)
- **1.4.** De clic a **"Seleccionar archivo"** y adjunte la imagen o archivo de certificado de existencia y representación legal o documento que haga sus veces.
- **1.5.** Del clic en botón azul: **"Verificar datos",** a continuación imagen:

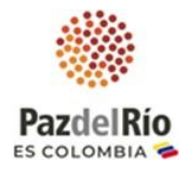

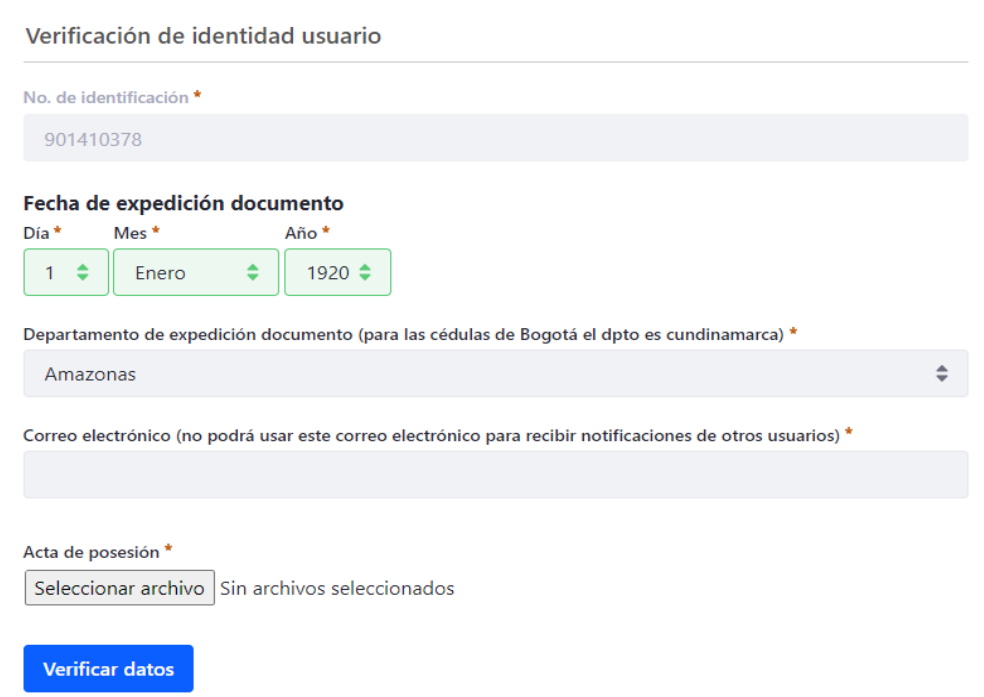

- **1.6.** Digite en los campos la información solicitada número de celular (solo números) y correo electrónico
- **1.7.** Dar clic en botón azul: **Validar datos**

**IMPORTANTE: Esta información debe ser del titular de las acciones (persona natural o jurídica).**

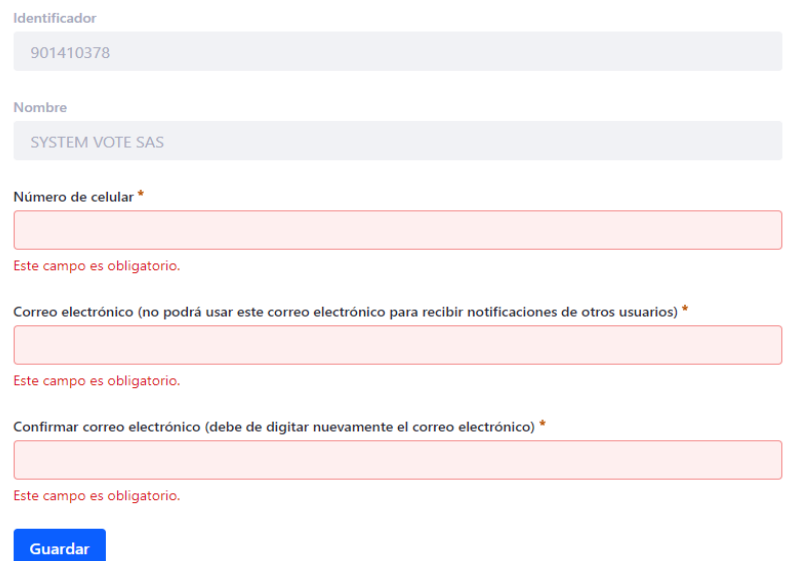

- **1.8.** Seleccione si asistiré virtualmente para finalizar la confirmación de asistencia.
- **1.9. SI ASISTE A LA ASAMBLEA COMO APODERADO:**

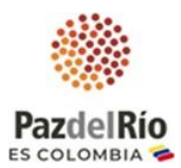

**1.9.1.** Seleccione la opción **"Otorgo poder para ser representado",** para ingresar los datos de su apoderado, dar clic en botón azul: **Continuar,** imagen a continuación:

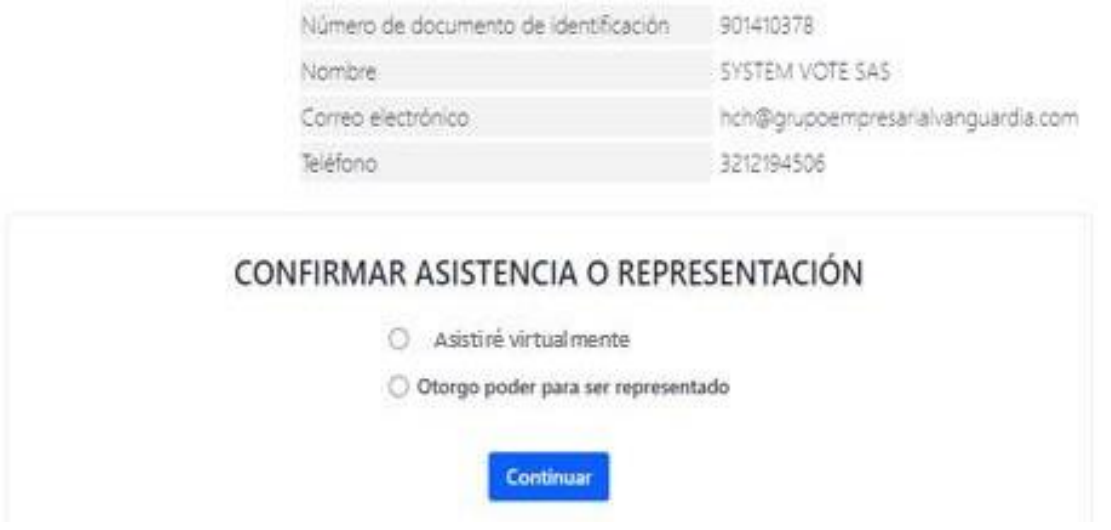

**1.9.2.** Ingrese el número de cédula del apoderado, dar clic en botón azul: **Verificar** (imagen a continuación):

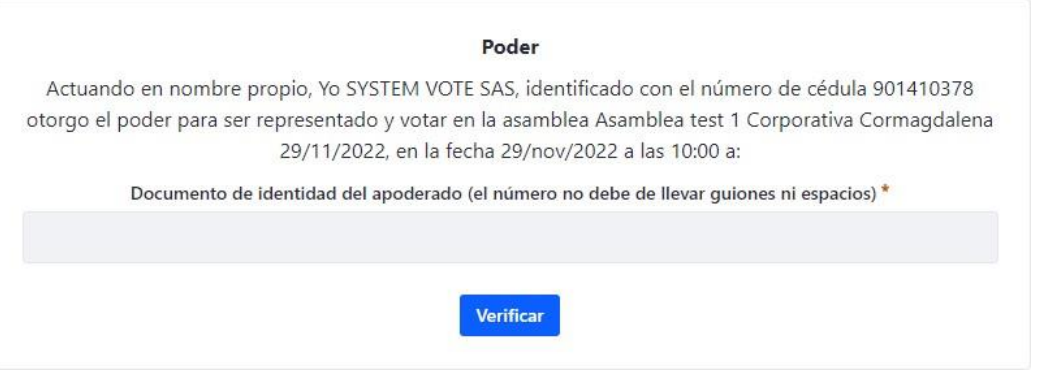

**1.9.3.** Digite los datos personales de su apoderado, de clic en "Seleccionar archivo" y adjunte imagen o pdf de la cédula de su apoderado por ambas caras, luego dar clic en seleccionar archivo y adjunte imagen del poder debidamente conferido y firmado.

De clic en botón azul: **Verificar** (a continuación imagen):

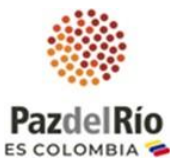

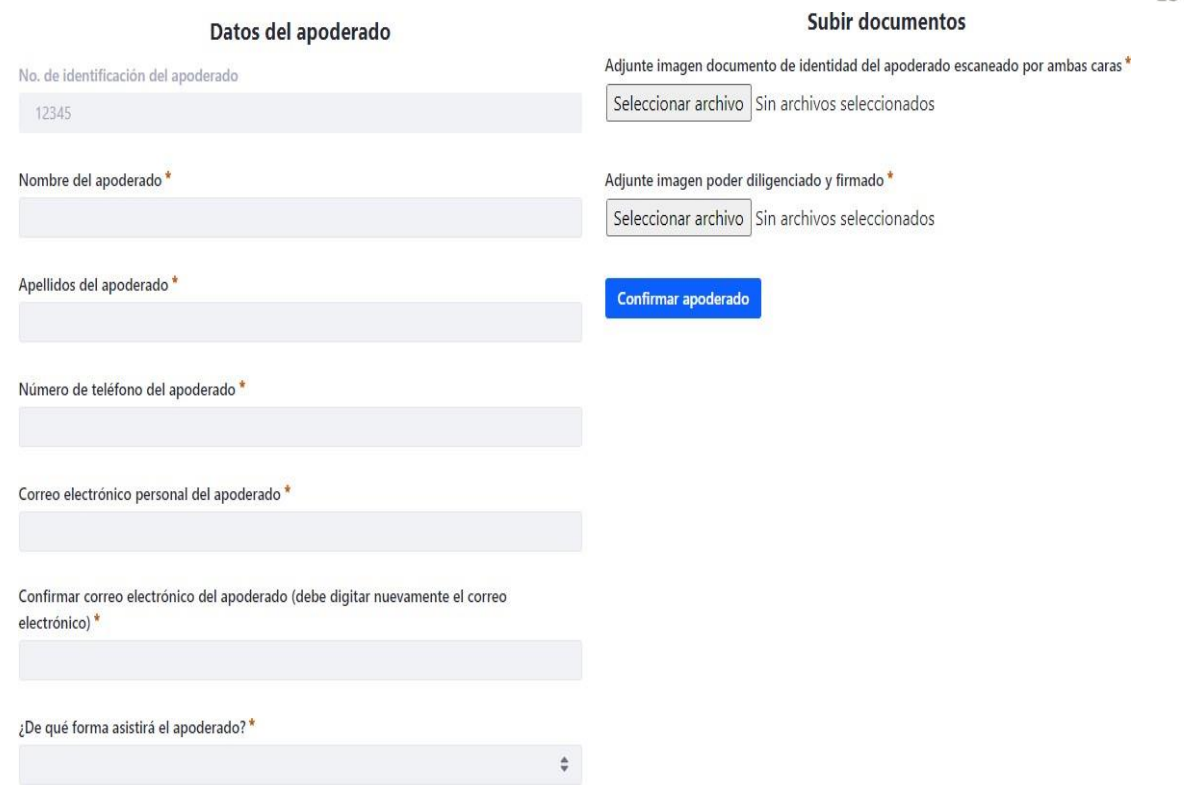

**1.10.** Si a finalizado el proceso de forma satisfactoria se mostrará en pantalla un mensaje de confirmación indicando que su solicitud será revisada y será notificado si es aprobada.

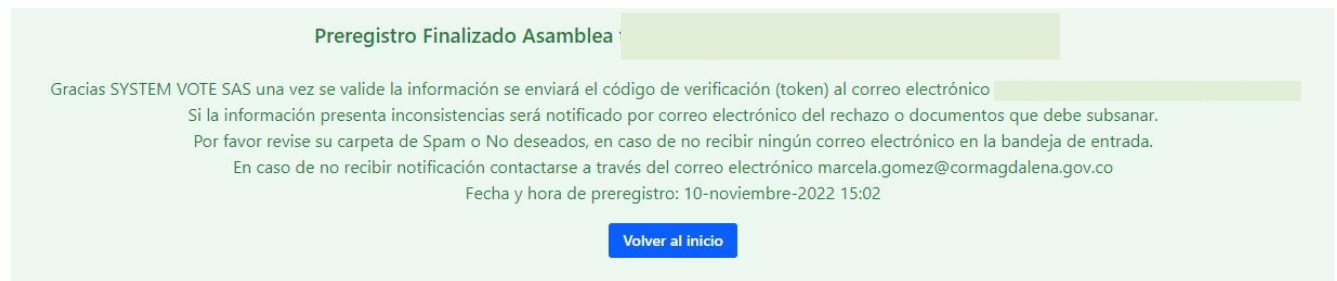

**1.11.** Una vez sea aprobado su prerregistro recibirá un correo electrónico con la confirmación del mismo y el link de acceso a la reunión que se realizará a través de **Microsoft Teams**.

## **2. INSTRUCCIONES DE COMO CONECTARSE, PARTICIPAR Y VOTAR EN LA ASAMBLEA ORDINARIA DE ACCIONISTAS DE ACERÍAS PAZ DEL RÍO S.A.**

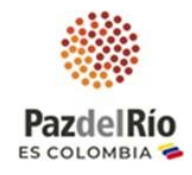

**El próximo 22 de marzo de 2024,** a partir de las 8:00 a.m. estará disponible el ingreso de los accionistas a la Reunión General Ordinaria de Accionistas PazdelRío 2024; **para Ingresar** por favor digite la URL de la página <https://www.webasamblea.com/aceriaspazdelrio> y de clic en botón "**2 Ingreso a Asamblea - click aquí"** o a través del **enlace de ingreso a la Asamblea remitido por correo electrónico confirmando el prerregistro.** 

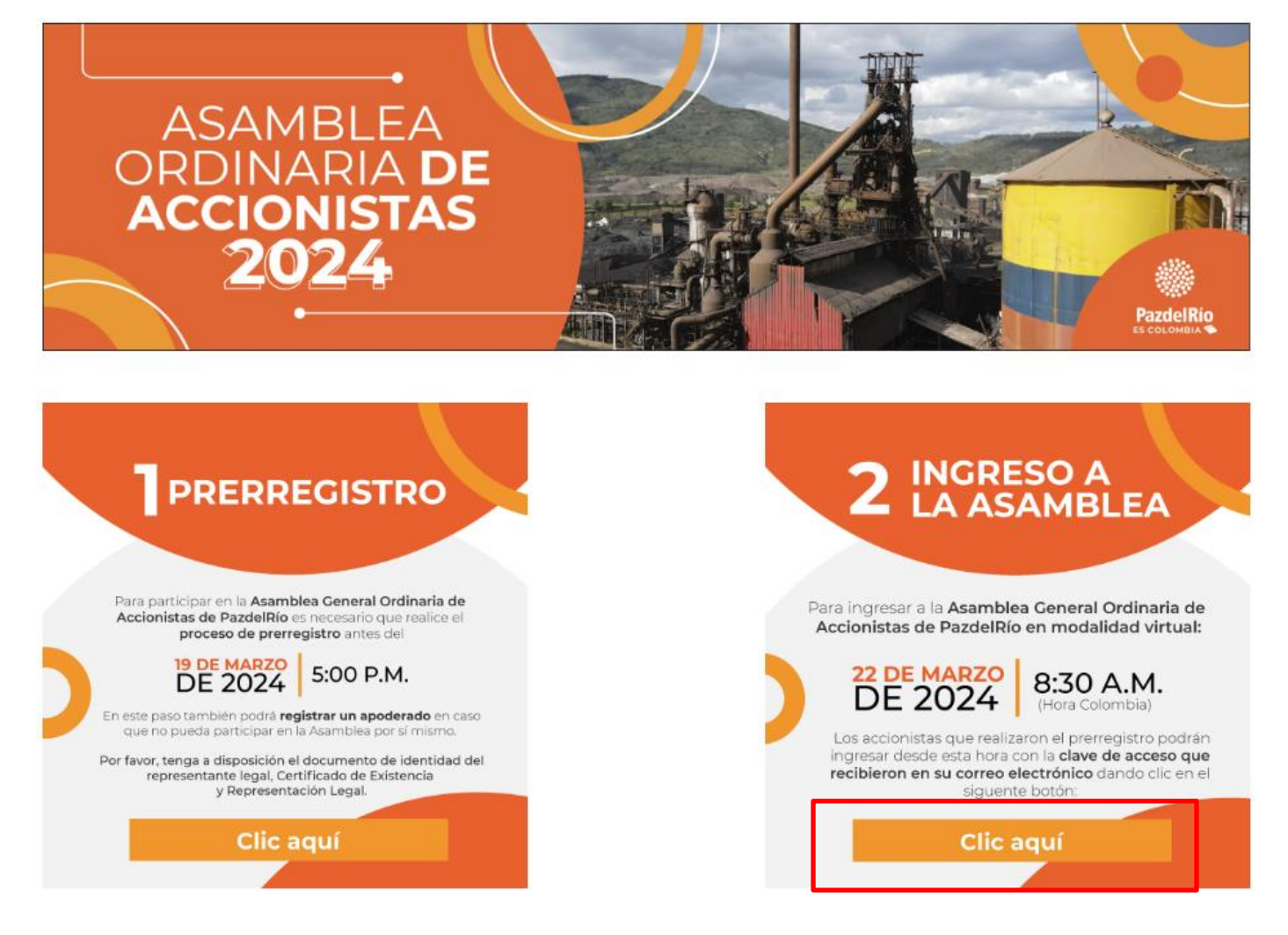

Al ingresar a la reunión se observará en la pantalla la presentación de la Asamblea Ordinaria de Accionistas Paz del Río 2024, que se observa a continuación, la reunión dará inicio a las 8:30 a.m. por lo cual agradecemos la espera:

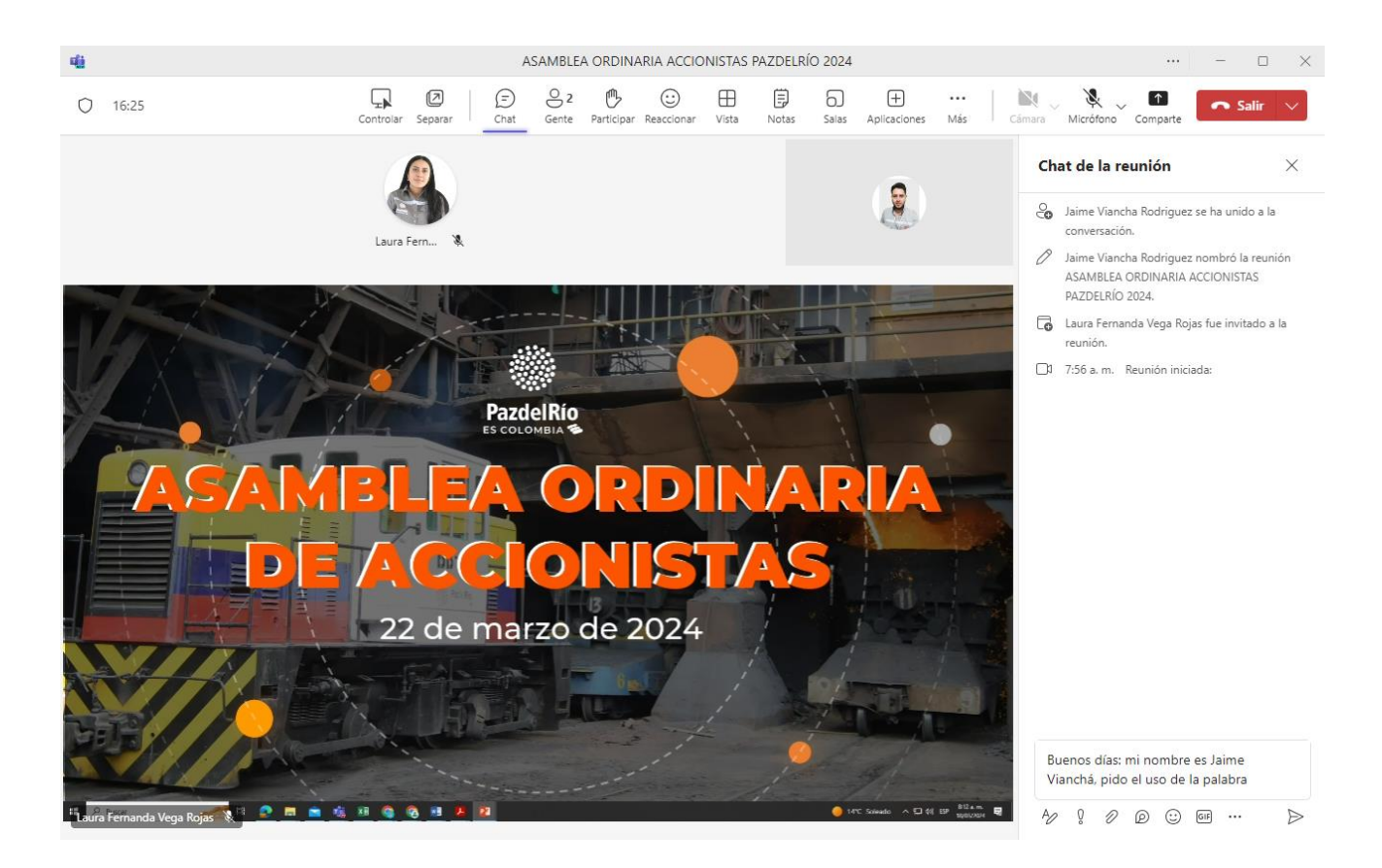

### **INDICACIONES PARA PARA VOTAR EN LA ASAMBLEA**

Para la votación en los puntos de la Asamblea que requieren aprobación de nuestros accionistas, los asistentes a la reunión podrán **registrar el voto de viva voz,** para lo cual se realizará llamado a lista de los accionistas asistentes, para que cada uno indique el sentido de su votación, se habilitará micrófono y cámara a los accionistas para su apertura para la manifestación del sentido de su voto, en la parte superior derecha de la pantalla.

finalizado el periodo de votación de cada punto, se visualizará en pantalla los resultados de la misma.

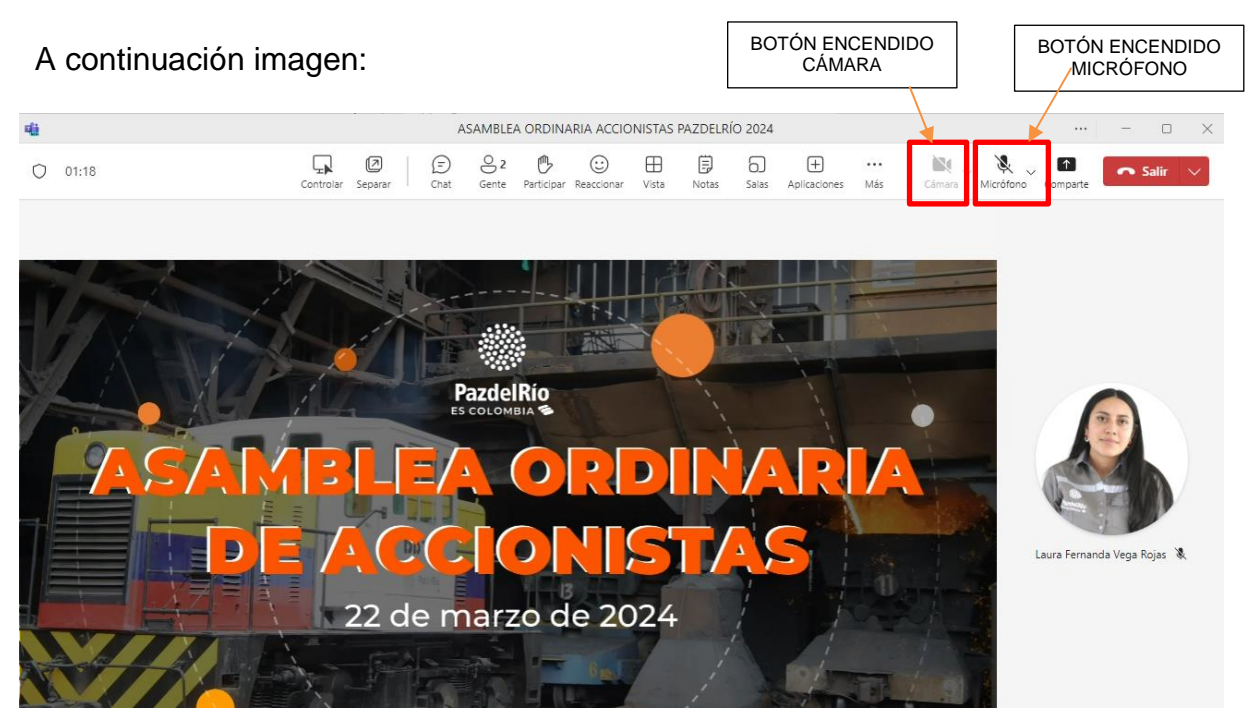

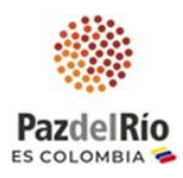

## **INDICACIONES PARA REALIZAR PREGUNTAS**

Los accionistas o sus apoderados que quieran formular preguntas, lo podrán hacer solamente al culminar la exposición del punto del orden del día que lo contemple, dando clic en el botón "PARTICIPAR", seguidamente se dará el uso de la palabra en el orden cronológico de solicitud del uso de la palabra, para lo cual se habilitará la apertura de micrófono y cámara para la formulación de la pregunta de viva voz.

Las preguntas deben ser realizadas de manera concreta y en referencia al asunto del punto del orden del día de la asamblea, que se expone.

En el evento que el Presidente o el suscrito Secretario de la Asamblea conceda la participación de los accionistas, por video y voz, es importante activar micrófono y la cámara (parte superior derecha de la pantalla) para efectos de la grabación.

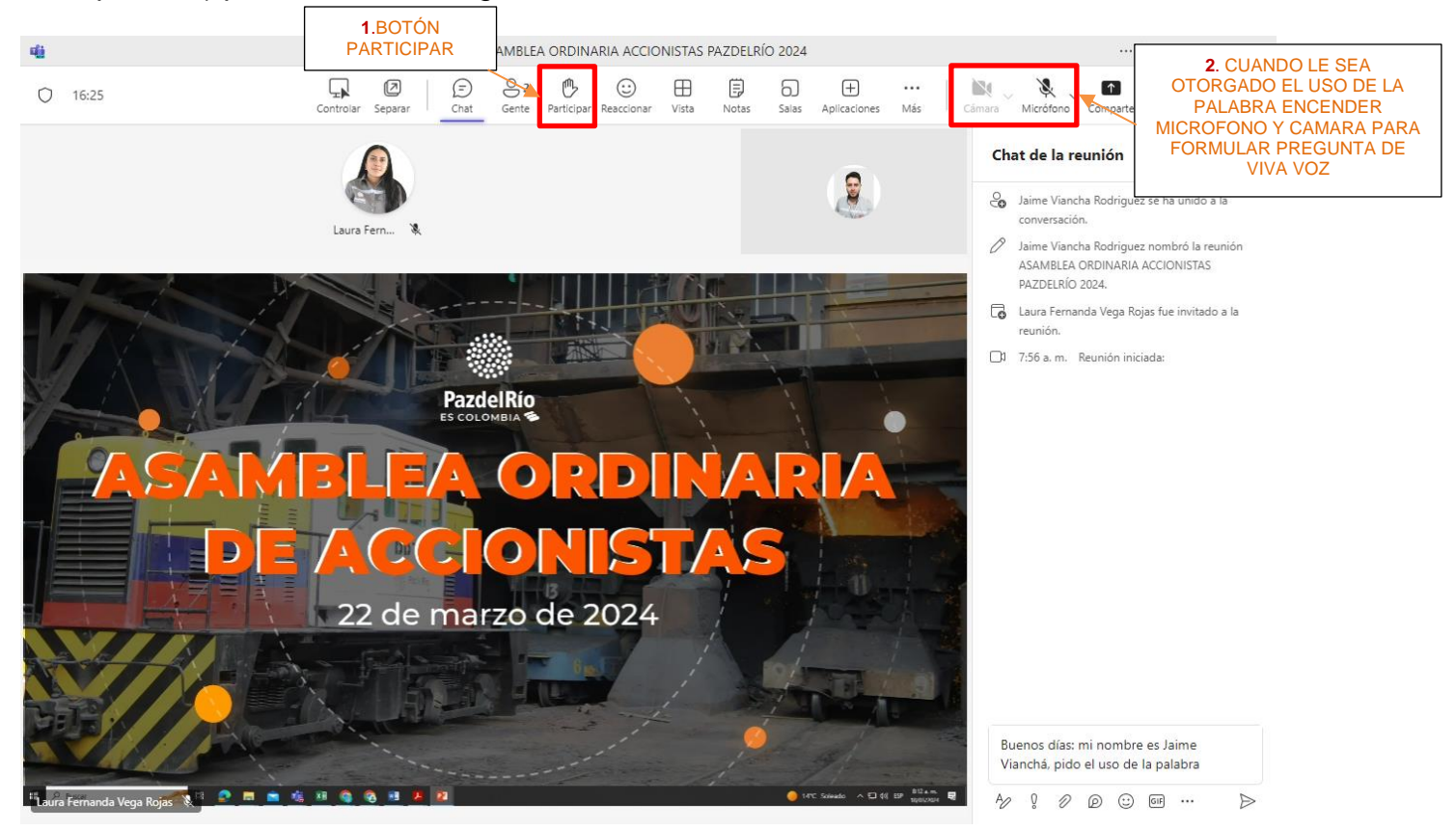

En orden cronológico de solicitud de intervención se otorgará uso de la palabra para la formulación de la pregunta **de viva voz** por parte de los accionistas, para lo cual se habilitará la activación de micrófono y cámara al accionista que realiza la pregunta, la cual será objeto de respuesta por parte de la Mesa Directiva de la Asamblea.

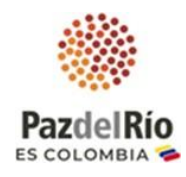

## **3. RECOMENDACIONES DE CONEXIÓN**

- Use conexión Wifi con buena señal o cableada
- Use preferiblemente navegador Chrome
- Use computador de escritorio o portátil, si está conectado desde su celular debe tener la pantalla horizontal
- Al momento de ausentarse por favor dé clic en el ícono "cerrar sesión" ubicado en la parte inferior derecha de su pantalla para registrar su salida de la plataforma.

## **4. PARA TENER EN CUENTA:**

- 1. **La reunión será grabada**, en caso de tener alguna objeción absténgase de participar en ella.
- 2. Por favor **ingrese 30 minutos antes** y asegúrese de tener una buena conexión a internet.
- 3. En caso de inquietudes e inconvenientes con el prerregistro o el ingreso a la plataforma de la Asamblea Ordinaria de Accionistas de PazdelRío por favor comunicarse con el correo electrónico: [helpdesk@pazdelrio.com.co](mailto:helpdesk@pazdelrio.com.co)
- 4. Si tiene de preguntas o inquietudes de orden jurídico o societario sobre la Asamblea de Accionistas de PazdelRío por favor comunicarse a las líneas telefónicas: 6016517300 Ext. 4023 o 6307 o al correo electrónico: [atencionalaccionista@pazdelrio.com.co](mailto:atencionalaccionista@pazdelrio.com.co)
- 5. En caso de tener que retirarse de la Asamblea antes que finalice, se le solicita amablemente dar clic en **"Salir".**

Agradecemos su participación y puntualidad.